## Laboratorium 3 (PERCEPTRON)

## Zadanie 1

## Implementacja perceptronu

- 1. Dane wejściowe:
  - x, macierz zawierająca w kolumnach zmienne objaśniające (sygnały wejściowe)
  - y, wektor binarny, określający klasę
  - ullet alpha, stała uczenia, z przedziału (0,1)
  - maxiter, maksymalna liczba iteracji
  - $\bullet$ thrs, próg związany z warunkiem stopu. Jeżeli $\max_i |w_i^{(t-1)} w_i^{(t)}| < thrs$  to zatrzymujemy algorytm.  $w_i^{(t)}$ oznacza wagę dla zmiennej i, w iteracji t. Przy sprawdzaniu warunku stopu nie bierzemy pod uwagę wyrazu wolnego!
- 2. Zakładamy, że w danych nie ma braków danych i wszystkie zmienne są ilościowe.
- 3. Przykładowy format danych wejściowych znajduje się w pliku test.txt. Ostatnia kolumna odnosi się do y.
- 4. Program powinien zapisywać do pliku output.txt:
  - znalezione wagi
  - liczbę iteracji w której osiągnięto zbieżność
  - czas działania programu

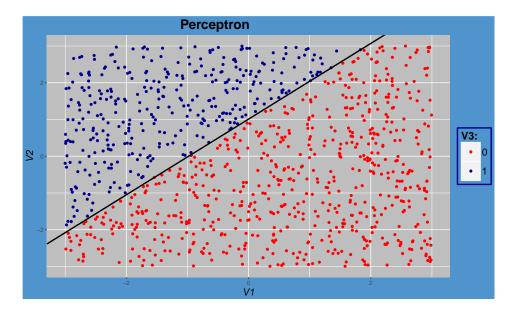